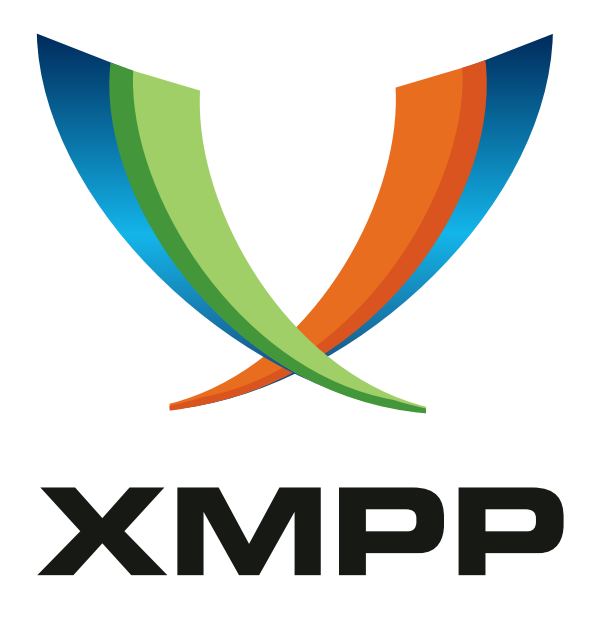

# XEP-0397: Instant Stream Resumption

Florian Schmaus mailto:flo@geekplace*.*eu xmpp:flo@geekplace*.*eu

> 2018-11-03 [Version 0.1.1](mailto:flo@geekplace.eu)

**Status Type Short Name** Deferred Standards Track isr

This specification introduces a mechanism for instant stream resumption, based on Stream Management (XEP-0198), allowing XMPP entities to instantaneously resume an XMPP stream.

# **Legal**

## **Copyright**

This XMPP Extension Protocol is copyright © 1999 – 2024 by the XMPP Standards Foundation (XSF).

### **Permissions**

Permission is hereby granted, free of charge, to any person obt[aining a copy of this specifica](https://xmpp.org/)tion (the "Specification"), to make use of the Specification without restriction, including without limitation the rights to implement the Specification in a software program, deploy the Specification in a network service, and copy, modify, merge, publish, translate, distribute, sublicense, or sell copies of the Specification, and to permit persons to whom the Specification is furnished to do so, subject to the condition that the foregoing copyright notice and this permission notice shall be included in all copies or substantial portions of the Specification. Unless separate permission is granted, modified works that are redistributed shall not contain misleading information regarding the authors, title, number, or publisher of the Specification, and shall not claim endorsement of the modified works by the authors, any organization or project to which the authors belong, or the XMPP Standards Foundation.

### **Warranty**

## NOTE WELL: This Specification is provided on an "AS IS" BASIS, WITHOUT WARRANTIES OR CONDI-TIONS OF ANY KIND, express or implied, including, without limitation, any warranties or conditions of TITLE, NON-INFRINGEMENT, MERCHANTABILITY, or FITNESS FOR A PARTICULAR PURPOSE. ##

## **Liability**

In no event and under no legal theory, whether in tort (including negligence), contract, or otherwise, unless required by applicable law (such as deliberate and grossly negligent acts) or agreed to in writing, shall the XMPP Standards Foundation or any author of this Specification be liable for damages, including any direct, indirect, special, incidental, or consequential damages of any character arising from, out of, or in connection with the Specification or the implementation, deployment, or other use of the Specification (including but not limited to damages for loss of goodwill, work stoppage, computer failure or malfunction, or any and all other commercial damages or losses), even if the XMPP Standards Foundation or such author has been advised of the possibility of such damages.

### **Conformance**

This XMPP Extension Protocol has been contributed in full conformance with the XSF's Intellectual Property Rights Policy (a copy of which can be found at <https://xmpp*.*org/about/xsf/ipr-policy> or obtained by writing to XMPP Standards Foundation, P.O. Box 787, Parker, CO 80134 USA).

# **Contents**

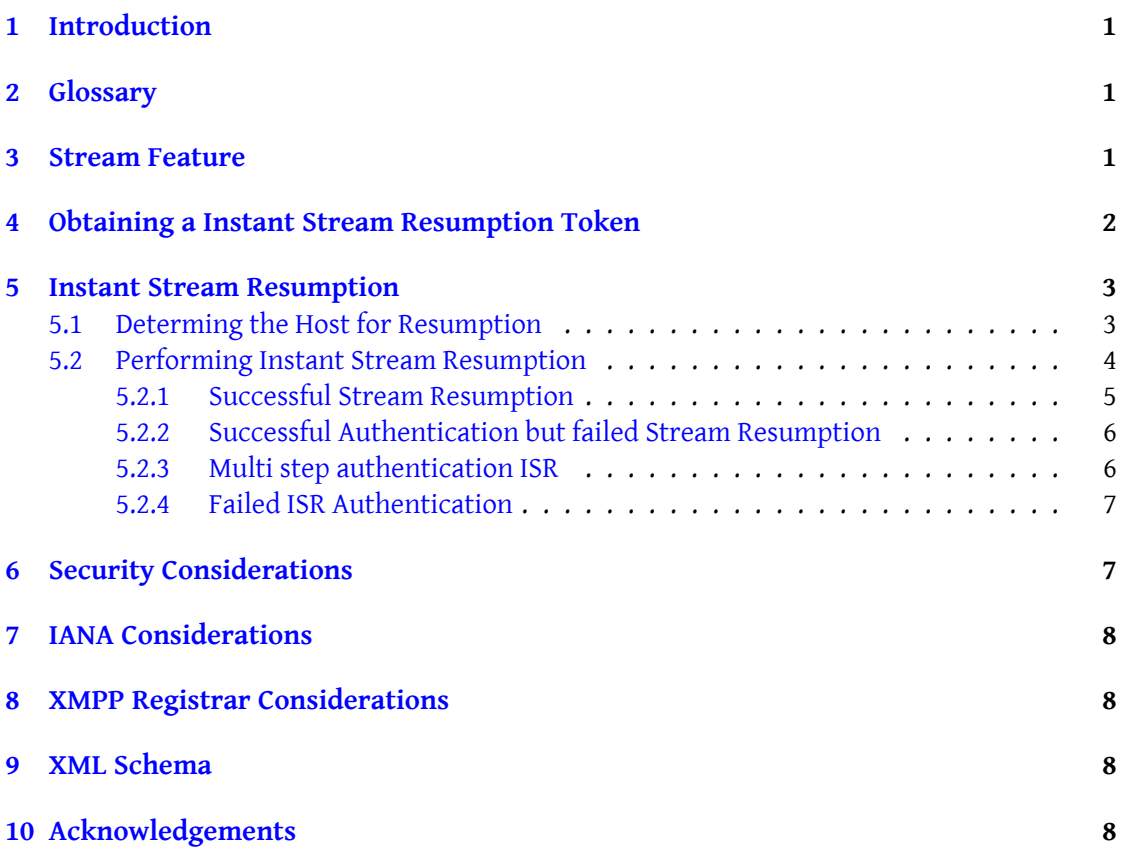

# **1 Introduction**

<span id="page-3-0"></span>This XEP specifies an instant stream resumption mechanism based on Stream Management  $(XEP-0198)$ <sup>1</sup>, allowing XMPP entities to instantaneously resume an XMPP stream. This can be seen as the complementary part to XMPP Quickstart (XEP-0305) <sup>2</sup> allowing for fast XMPP session (re-)establishment.

Compared [to](#page-3-3) the existing stream resumption mechanism of XEP-01[98 § 5, the approach](https://xmpp.org/extensions/xep-0198.html) [defined her](https://xmpp.org/extensions/xep-0198.html)ein reduces the round trips required to resume a strea[m](#page-3-4) to exactly *one*. This is achieved by using just a secure short-li[ved token to resume the strea](https://xmpp.org/extensions/xep-0305.html)m.

## **2 Glossary**

**ISR** Instant Stream Resumption.

- <span id="page-3-1"></span>**Instant Stream Resumption Token (ISR Token)** A shared secret that is exclusively ephemeral and represented as string.
- **TLS** Transport Layer Security (RFC 5246 RFC 5246: The Transport Layer Security (TLS) Protocol Version 1.2 <http://tools.ietf.org/html/rfc5246>.).

## **3 Stream Feature**

<span id="page-3-2"></span>XMPP entities providing Instant Stream Resumption MUST announce that functionality as stream feature, but only if an instant stream resumption is possible at this stage. The ISR stream future consists of an <isr/> element qualified by the 'htpps://xmpp.org/extensions/isr/0' namespace. And since ISR requires TLS, this means that the <isr/>stream feature only appears on TLS secured connections.

The ISR stream feature element MUST contain a <mechanisms/> element as defined in RFC 6120<sup>3</sup>. This element contains the SASL mechanism which are available to be used for instant stream resumption.

Listing 1: Server announces the Instant Stream Resumption Stream Feature

```
< stream:stream
  from ='example .com '
  xmlns =' jabber:client '
  xmlns:stream ='http: // etherx . jabber .org / stream '
  version = '1.0'< stream:features >
  <bind xmlns =' urn:ietf:params:xml:ns:xmpp - bind '/ >
```
<sup>1</sup>XEP-0198: Stream Management <https://xmpp*.*org/extensions/xep-0198*.*html>.

<sup>2</sup>XEP-0305: XMPP Quickstart <https://xmpp*.*org/extensions/xep-0305*.*html>.

<span id="page-3-4"></span><span id="page-3-3"></span><sup>3</sup> RFC 6120: Extensible Messaging and Presence Protocol (XMPP): Core <http://tools*.*ietf*.*org/html/rfc6120>.

```
\leqsm xmlns = 'urn:xmpp:sm:3'/\geq<isr xmlns ='https: // xmpp .org / extensions /isr /0 '>
    <mechanisms xmlns =' urn:ietf:params:xml:ns:xmpp - sasl '>
       <mechanism >HT - SHA -256 - ENDP </ mechanism >
    </ mechanisms >
  \langle/isr>
</ stream:features >
```
Every ISR enabled entity SHOULD support the HT-SHA-256-ENDP mechanism, support for HT-SHA-256-UNIQ is RECOMMENDED. The family of HT SASL mechanisms is specified in draft-schmaus-sasl-ht-03<sup>4</sup> .

## **[4 Obtaining a Ins](https://tools.ietf.org/html/draft-schmaus-kitten-sasl-ht-03)[ta](#page-4-1)nt Stream Resumption Token**

<span id="page-4-0"></span>In order to obtain an ISR token, the requesting entity must add an 'isr-enable' element qualified by the 'htpps://xmpp.org/extensions/isr/0' namespace to the <enable/> element as defined in Stream Management (XEP-0198)<sup>5</sup> when attempting to enable Stream Management. This <isr-enable/> element MUST contain a 'mechanism' attribute containing the name of the SASL mechanism the requesting entity will use when performing ISR with the returned token. The entities involved in ISR MUST o[n](#page-4-2)ly use or allow this mechanism when performing ISR with t[he according token. This effective](https://xmpp.org/extensions/xep-0198.html)ly pins the SASL mechanism  $^6$ .

Listing 2: An <enable/> Nonza with the ISR 'mechanism' element

```
<enable xmlns='urn:xmpp:sm:3'>
 <isr-enable xmlns='https://xmpp.org/extensions/isr/0' mechanism='HT-
     SHA - 256 - ENDP'</ enable >
```
Next, the <enabled/> Nonza (see Nonzas (are not Stanzas) (XEP-0360) <sup>7</sup>) which is sent as positive reply upon a request to enable Stream Management, MUST contain an 'isr-enabled' element qualified by the 'https://xmpp.org/extensions/isr/0' namespace containing a ISR token as value of its 'token' attribute. The token MUST be newly generate[d](#page-4-3) by a cryptographically secure random number gen[erator and MUST contain at least 128](https://xmpp.org/extensions/xep-0360.html) bit of entropy. The <isr-enabled/> element can optionally also contain a 'location' attribute which specifies the preferred IP address or hostname, and a TCP port number of the host which should be used for instant stream resumption.

Listing 3: An <enabled/> Nonza with a ISR token

<sup>4</sup> draft-schmaus-sasl-ht-03: The Hashed Token SASL Mechanism <https://tools*.*ietf*.*org/html/draft-schma us-kitten-sasl-ht-03>.

<sup>5</sup>XEP-0198: Stream Management <https://xmpp*.*org/extensions/xep-0198*.*html>.

<sup>&</sup>lt;sup>6</sup>Pinning the SASL mechanism is believed to increase the security

<span id="page-4-3"></span><span id="page-4-2"></span><span id="page-4-1"></span><sup>7</sup>XEP-0360: Nonzas (are not Stanzas) <https://xmpp*.*org/extens[ions/xep-0360](https://tools.ietf.org/html/draft-schmaus-kitten-sasl-ht-03)*.*html>.

```
<enabled xmlns='urn:xmpp:sm:3'>
  <isr-enabled xmlns='https://xmpp.org/extensions/isr/0' token='
     a0b9162d -0981 -4 c7d -9174 -1 f55aedd1f52 '/ >
</ enabled >
```
Listing 4: An <enabled/> Nonza with a ISR token and location

```
<enabled xmlns =' urn:xmpp:sm:3 '>
  <isr - enabled xmlns ='https: // xmpp .org / extensions /isr /0 '
                 token ='a0b9162d -0981 -4 c7d -9174 -1 f55aedd1f52 '
                 location='isr.example.org:5222'/>
</ enabled >
```
The <enabled/> Nonza containing an ISR token MUST only be sent over TLS secured connections.

### **5 Instant Stream Resumption**

<span id="page-5-0"></span>In order to instantaneously resume an XMPP stream the initiating entity, which is either an XMPP client or server, must posses a valid ISR token. After it has obtained the ISR token, using the process described in the previous section, it first determines the host for resumption, and after that, tries to perform the instant stream resumption.

#### **5.1 Determing the Host for Resumption**

The lookup mechanism order to determine host candidates for ISR resumption is as follows:

- <span id="page-5-1"></span>1. The host provided in the optional 'location' attribute qualified by the 'https://xmpp.org/extensions/isr/0' namespace found in the <enabled/> element of XEP-0198 (the "isr:location").
- 2. The hosts determined by means of SRV records for XMPP over TLS (XEP-0368)<sup>8</sup>.
- 3. The host announced in the 'location' attribute of the <enabled/> Nonza defined in XEP-0198.
- 4. Standard host lookup mechanisms[.](https://xmpp.org/extensions/xep-0368.html)

The host candidates retrieved by those mechanisms SHOULD be tried by the initiating entity in this order.

Note that the hosts announced by the 'location' attribute qualified by the 'https://xmpp.org/extensions/isr/0' namespace MUST be connected to using TLS from

<sup>8</sup>XEP-0368: SRV records for XMPP over TLS <https://xmpp*.*org/extensions/xep-0368*.*html>.

the beginning, i.e. <starttls/> MUST NOT be used, instead the TLS handshake is performed right after establishing the connection.

This order prefers hosts which allow connections where TLS is enabled from the beginning. This is desirable to reduce the required round trips by skipping the <starttls/> step.

#### **5.2 Performing Instant Stream Resumption**

<span id="page-6-0"></span>After the remote host on which the instant stream resumption should be performed was determined, the initiating entity connects to the host, and establishes TLS by either

- 1. establishing a TLS session right away, or
- 2. performing STARTTLS (RFC 6120<sup>9</sup> § 5).

Now the initiating entity sends an XMPP < stream> open element followed by a < authenticate/> Nonza as specified in the Extensible SASL Profile (XEP-0388)  $^{10}$ . The initiating entity must also provide a <inst-resume/[> element](http://tools.ietf.org/html/rfc6120) [q](#page-6-1)ualified by the 'https://xmpp.org/extensions/isr/0' namespace, which must contain a <resume/> element as defined in Stream Management  $(XEP-0198)^{11}.$ 

The only defined attribut[ed of the <inst-resume/> element is](https://xmpp.org/extensions/xep-0388.html) [th](#page-6-2)e 'with-isr-token' attribute, whose value, if omitted, defaults to 'true'. If is set to 'false', then the SASL mechanism is performed [as](#page-6-3) when traditionally authenticating the XMPP session. If the [value of the attribute](https://xmpp.org/extensions/xep-0198.html) [is 'true' the](https://xmpp.org/extensions/xep-0198.html)n the "password" given to the SASL mechanism is the ISR token. Note that this implies that only SASL mechanisms which take a password/token can be used this way.

Listing 5: Initiating entity requests instant stream resumption via the Extensible SASL Profile (XEP-0388)

```
\langle ? \times m1 \rangle version = '1.0' ?>
< stream:stream
    from ='juliet@im . example .com '
    to ='im. example .com '
    version = '1.0'
    xml:lang='en'xmlns =' jabber:client '
    xmlns:stream ='http: // etherx . jabber .org / streams '>
< authenticate xmlns =' urn:xmpp:sasl:1 ' mechanism ='HT -SHA -256 - ENDP '>
  <initial - response >[ base64 encoded SASL data ]</ initial - response >
  <inst - resume xmlns ='https: // xmpp .org / extensions /isr /0 ' with - isr -
      token='true'/>
    <resume xmlns =' urn:xmpp:sm:3 '
```
<sup>9</sup> RFC 6120: Extensible Messaging and Presence Protocol (XMPP): Core <http://tools*.*ietf*.*org/html/rfc6120>.

<sup>10</sup>XEP-0388: Extensible SASL Profile <https://xmpp*.*org/extensions/xep-0388*.*html>.

<span id="page-6-3"></span><span id="page-6-2"></span><span id="page-6-1"></span><sup>11</sup>XEP-0198: Stream Management <https://xmpp*.*org/extensions/xep-0198*.*html>.

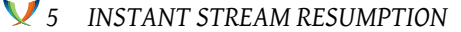

```
h ='some - sequence - number '
               previd ='some -long -sm -id '/ >
  </inst - resume >
</ authenticate >
```
Note that the initiating entity SHOULD pipeline the instant stream resumption request together with then initial <stream> open element. The initiating entity is able to do so since it already knows that the service supports ISR because it announced an ISR token.

Servers MUST destroy the ISR token of a stream after an instant stream resumption was attempted for that stream with an invalid ISR token. Server implementations MUST implement the ISR token comparision in linear runtime.

#### **5.2.1 Successful Stream Resumption**

```
Listing 6: Successful Instant Stream Resumption
```

```
<success xmlns =' urn:xmpp:sasl:1 '>z
  <additional - data ></ additional - data >
  <inst - resumed xmlns ='https: // xmpp .org / extensions /isr /0 '
                  token ='006 b1a29 -c549 -41 c7 -a12c -2 a931822f8c0 '>
    \leq resumed xmlns='urn:xmpp:sm:3' h='354' previd='123'/>
  </inst - resumed >
</ success >
```
On success the server replies with a <success/> nonza as specified in the Extensible SASL Profile (XEP-0388)  $^{12}$ , which must include a <inst-resumed/> element qualified by the 'https://xmpp.org/extensions/isr/0' namespace. This element MUST contain a *new* ISR Token found in the 'token' attribute. It also MUST include a <resumed/> as specified in Stream Manageme[nt](#page-7-1) (XEP-0198)<sup>13</sup> containing the sequence number of th[e last by Stream](https://xmpp.org/extensions/xep-0388.html) [Management handl](https://xmpp.org/extensions/xep-0388.html)ed stanza in the 'h' attribute and the 'previd' attribute.

In case of an successful Instant Stream Resumption authenticated by an ISR token, the server MUST immediately destroy theI[SR](#page-7-2) token after authentication, i.e., it MUST no longer be [possible to perform an ISR usin](https://xmpp.org/extensions/xep-0198.html)g that ISR token and Stream Management ID (SM-ID, see Stream Management (XEP-0198)<sup>14</sup>) tuple.

After the <inst-resumed/> was received and has been verified both entities MUST consider the resumed stream to be re-established. This includes all previously negotiated stream features like Stream Compression (XEP-0[13](#page-7-3)8)<sup>15</sup>. It does however not include the specific state of the [features: For example in case of S](https://xmpp.org/extensions/xep-0198.html)tream Compression, the dictionary used by the compression mechanism of the resumed stream MUST NOT be considered to be restored after instant stream resumption.

Not[e that this behavior is different f](https://xmpp.org/extensions/xep-0138.html)[rom](#page-7-4) Stream Management (XEP-0198)<sup>16</sup> stream resump-

<sup>12</sup>XEP-0388: Extensible SASL Profile <https://xmpp*.*org/extensions/xep-0388*.*html>.

<sup>13</sup>XEP-0198: Stream Management <https://xmpp*.*org/extensions/xep-0198*.*html>.

<sup>14</sup>XEP-0198: Stream Management <https://xmpp*.*org/extensions/xep-0198*.*html>.

<sup>15</sup>XEP-0138: Stream Compression <https://xmpp*.*[org/extensions/xep-0138](https://xmpp.org/extensions/xep-0198.html)*.*html>.

<span id="page-7-4"></span><span id="page-7-3"></span><span id="page-7-2"></span><span id="page-7-1"></span><sup>16</sup>XEP-0198: Stream Management <https://xmpp*.*[org/extensions/xep-0198](https://xmpp.org/extensions/xep-0388.html)*.*html>.

tion, where "outer stream" features like compression are not restored. Since such a behavior would be counterproductive towards the goal of this XEP, it specifies that the negotiation state of such "outer stream" features is also restored (besides the features which where already negotiated at ISR-time, i.e. TLS).

#### **5.2.2 Successful Authentication but failed Stream Resumption**

<span id="page-8-0"></span>If the server was able to authenticate the initiating entity but is unable to resume the stream instantly it MUST reply with a <success/> Nonza as defined in the Extensible SASL Profile (XEP-0388)  $^{17}$  containing a <inst-resume-failed/> element qualified by the 'https://xmpp.org/extensions/isr/0' namespace. This <inst-resume-failed/> MUST contain a <failed/> element as defined in Stream Management (XEP-0198)<sup>18</sup>.

Listing 7: Server indicates instant stream resum[pt](#page-8-2)ion failure

```
<success xmlns =' urn:xmpp:sasl:1 '>
  <inst - resume - failed xmlns ='https: // xmpp .org / extensions /isr /0 '>
    <failed xmlns =' urn:xmpp:sm:3 '
              h ='another - sequence - number '>
       <item - not - found xmlns =' urn:ietf:params:xml:ns:xmpp - stanzas '/ >
    \langle failed >
  </inst - resume - failed >
</ sucess >
```
Instant stream resumption errors SHOULD be considered recoverable, the initiating entity MAY continue with normal session establishment; however, misuse of stream management MAY result in termination of the stream. Since the initiating entity is authenticated, it could continue with resource binding by using RFC 6120  $^{19}$  § 7. or Bind 2.0 (XEP-0386)  $^{20}$ .

#### **5.2.3 Multi step authentication ISR**

<span id="page-8-1"></span>As specified in the Extensible SASL Profile (XEP-0388)<sup>21</sup> § 2.6.3, sole SASL authentication may not be sufficient for authentication. In this case, the remote entity sends a <continue/> element as defined in Extensible SASL Profile (XEP-0388)<sup>22</sup> to request the local entity to perform another tas[k.](https://xmpp.org/extensions/xep-0388.html)

Listing 8: [Server requires Multi SASL M](https://xmpp.org/extensions/xep-0388.html)[ech](#page-8-3)anism ISR

<sup>17</sup>XEP-0388: Extensible SASL Profile <https://xmpp*.*org/extensions/xep-0388*.*html>.

<sup>18</sup>XEP-0198: Stream Management <https://xmpp*.*org/extensions/xep-0198*.*html>.

<sup>19</sup>RFC 6120: Extensible Messaging and Presence Protocol (XMPP): Core <http://tools*.*ietf*.*org/html/rfc6120>.

<sup>20</sup>XEP-0386: Bind 2.0 <https://xmpp*.*org/extensions/xep-0386*.*html>.

<sup>21</sup>XEP-0388: Extensible SASL Profile <https://xmpp*.*org/extensions/xep-0388*.*html>.

<span id="page-8-3"></span><span id="page-8-2"></span><sup>22</sup>XEP-0388: Extensible SASL Profile <https://xmpp*.*[org/extensions/xep-0388](https://xmpp.org/extensions/xep-0388.html)*.*html>.

```
<continue xmlns =' urn:xmpp:sasl:1 '>
  <additional - data>
   T3B0aW9uYWwgQmFzZSA2NCBlbmNvZGVkIFNBU0wgc3VjY2VzcyBkYXRh
  </ additional - data >
  <tasks >
    <task >HOTP - EXAMPLE </ task >
    <task >TOTP - EXAMPLE </ task >
  <tasks >
</ continue >
```
### **5.2.4 Failed ISR Authentication**

<span id="page-9-0"></span>If the server is unable to authenticate the initiating entity it replies with a <failure/> Nonza as defined in Extensible SASL Profile (XEP-0388) <sup>23</sup>. The server MUST delete any state of the stream which was attempted to resume in case the SM-ID was correct but the authentication failed.<sup>24</sup>

Listing 9: Server indicates instant stream resumption failure

```
<failure xmlns =' urn:xmpp:sasl:1 '>
    <not-authorized xmlns='urn:ietf:params:xml:ns:xmpp-sasl'/>
</ failure >
```
After the ISR authentication has failed, the initiating entity could continue with normal authentication (Extensible SASL Profile (XEP-0388) <sup>25</sup>, …).

## **6 Security [Considerations](https://xmpp.org/extensions/xep-0388.html)**

<span id="page-9-1"></span>Any ISR data SHALL NOT be part of TLS 1.3 0-RTT early data. (TODO: Shall we weaken this requirement to allow early data?. It would be technically possible if the sender does not add additional data, for example Stanzas, after the ISR/XEP-0388 data at the end of the early data. And if the receiver does ensure that the existence of such additional data is causing an ISR failure.)

It is of vital importance that the Instant Stream Resumption Token is generated by a cryptographically secure random generator. See RFC 4086<sup>26</sup> for more information about Randomness Requirements for Security.

<sup>23</sup>XEP-0388: Extensible SASL Profile <https://xmpp*.*org/extensions/xep-0388*.*html>.

 $^{24}$ This is to prevent brute force attacks.

<sup>25</sup>XEP-0388: Extensible SASL Profile <https://xmpp*.*org/extensions/xep-0388*.*html>.

<span id="page-9-2"></span><sup>26</sup>RFC 4086: Randomness Requirements for Security <http://tools*.*ietf*.*org/html/rfc4086>.

# **7 IANA Considerations**

<span id="page-10-0"></span>This document requires no interaction with the Internet Assigned Numbers Authority (IANA) 27 .

# **[8](#page-10-2) XMPP Registrar Considerations**

<span id="page-10-1"></span>The XMPP Registrar<sup>28</sup> includes 'https://xmpp.org/extensions/isr/0' in its registry of protocol namespaces (see <https://xmpp*.*org/registrar/namespaces*.*html>).

## **9 [XML Sche](https://xmpp.org/registrar/)[ma](https://xmpp.org/registrar/namespaces.html)**

TODO: Add after the XEP leaves the 'experimental' state.

## **10 Acknowledgements**

Thanks to Jonas Wielicki, Thijs Alkemade, Dave Cridland, Maxime Buquet, Alexander Würstlein, Sam Whited and Ivan Vučica for their feedback.

<sup>&</sup>lt;sup>27</sup>The Internet Assigned Numbers Authority (IANA) is the central coordinator for the assignment of unique parameter values for Internet protocols, such as port numbers and URI schemes. For further information, see <http://www*.*iana*.*org/>.

<span id="page-10-2"></span><sup>&</sup>lt;sup>28</sup>The XMPP Registrar maintains a list of reserved protocol namespaces as well as registries of parameters used in the context of XMPP extension protocols approved by the XMPP Standards Foundation. For further information, see <https://xmpp*.*org/registrar/>.